# **8. ÁRVORES**

Até .....

**8.1 Introdução**

# **ÁRVORES**

# **Formas de Armazenamento:**

**Árvores Estáticas:**

**Type** Tipo\_Árvore = Array[1..Max] of Tipo\_Dado;

**Por exemplo** : árvore de grau 3.

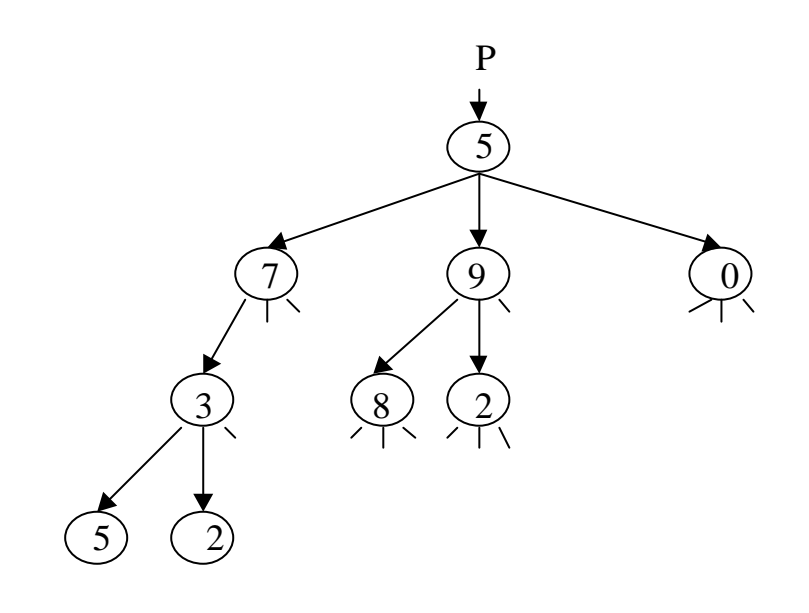

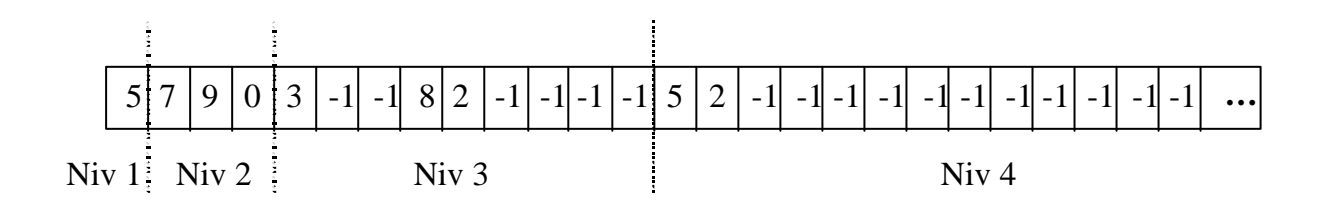

**Árvores Dinâmicas:**

Declaração com Grau Fixo:

**Type**

Arvore  $= \alpha$ Nodo; Nodo = **Record** Dado: **Integer**; Filho[1..3]: ^Nodo; **End**;

# **Declaração com Grau Dinâmico ou Arbitrário:**

# **Type**

 Nodo = **Record** Dado: **Integer**; Filho, Irmao: ^Nodo; **End**; Arvore =  $^{\wedge}$ Nodo;

### **Var** P: Arvore;

Exemplo de representação gráfica de árvore de grau arbitrário:

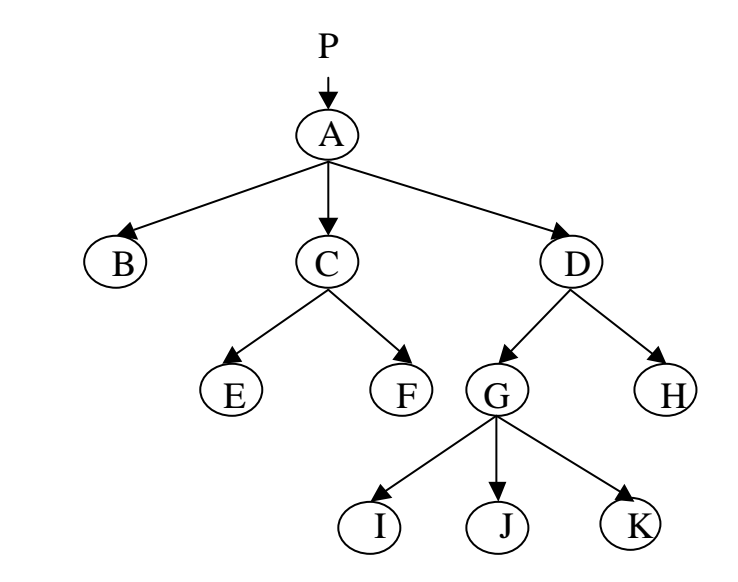

Exemplo da mesma representação com Lista Encadeada:

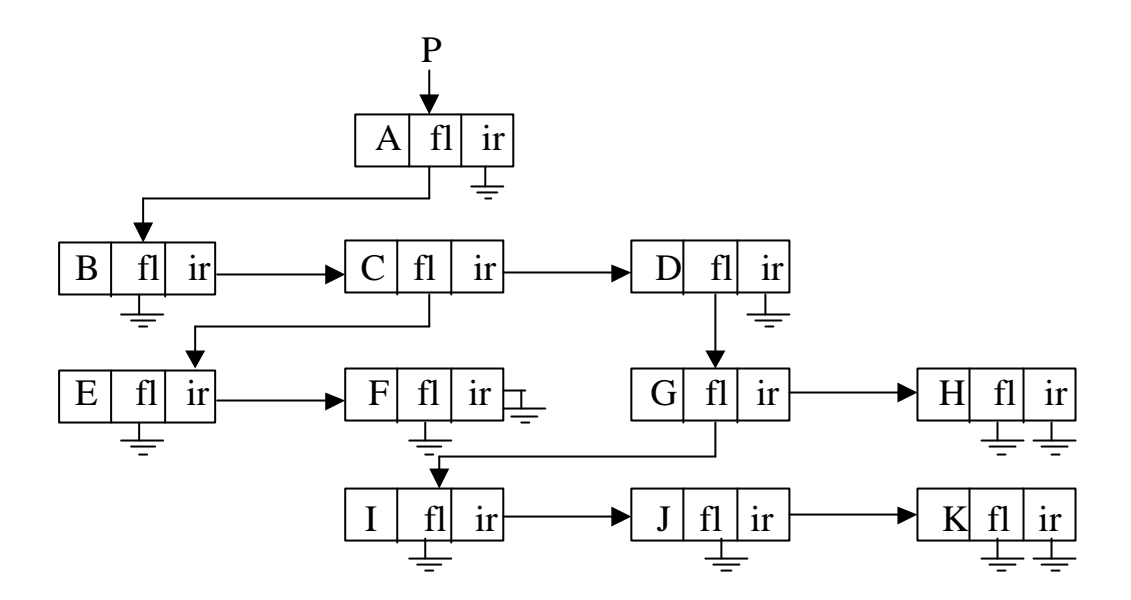

**Inserção em Árvore de Grau Arbitrário**: Deve ser informado quem é o pai. A inserção junto aos outros filhos deste mesmo Pai pode ser sempre na primeira posição ou ordenadamente. O exemplo abaixo insere o filho na primeira posição.

**Procedure** InsereArvoreGenerica(**Var** Pai: Arvore; Dado: **integer**); Var No: ^Nodo; **Begin New**(No); No^.Dado := Dado; No^.Filho := **NIL**;  $$  **ThenBegin**  $No^{\wedge}.Irmao := **NIL**;$  $Pai := No;$  **End**; **Else Begin**  $No^{\wedge}.Irmao := Pai^{\wedge}.Filho;$  $Pai^{\wedge}.Filho := No;$ **End**;

**End**;

**Exercício**: Refazer o procedimento de inserção anterior para inserir os filhos ordenadamente. Suponha que os dados são nomes de pessoas.

**Exercício 2**: Faça uma função de busca que dado um nome retorna o ponteiro para o nó contendo o nome, na árvore genérica anterior.

**function** Busca(raiz: tipo\_arvore; nome: tipo\_nome): tipo\_arvore; **var** no : tipo arvore **begin**

```
 if raiz <> nil
    then begin
          no := Nil;if raiz\land nome = nome
            then no := raiz
            else begin
                   no := Busca(raiz^{\wedge}.ir);if (no = Nil)then no := Busca(raiz\triangle.fs);
                end
          Busca := no;end
  else Busca := Nil;
end;
```
# **Árvores Binárias**

Uma árvore binária, considera qual é sua sub-árvore esquerda e direita, em cada nó. O valor **NIL** indica que não existe sub-árvore.

#### **Declarações:**

#### **Type**

 $Tipo\_Arrow = \land Nodo;$ 

Nodo = **record** Dado: integer; Esq, dir: Tipo\_Arvore; **End**;

## **Algoritmo para Percorrer a Árvore Binária:**

Três Tipos Básicos: Pré-Ordem, Em-Ordem e Pós-Ordem

## **Algoritmos recursivos de caminhamento:**

**Procedure** Pre\_Ordem(**Var** Raiz: Tipo\_Arvore); **Begin**  $If$  (Raiz  $\langle$  Nil) **Then Begin Writeln(**"Dado = ",Raiz^.Dado**);** Pre\_Ordem(Raiz^.Esq); Pre\_Ordem(Raiz^.Dir);

**End;**

**End**;

```
Procedure Em_Ordem(Var Raiz: Tipo_Arvore);
     Begin
       If (Raiz < Nil) Then Begin
             Em_Ordem(Raiz^.Esq);
             Writeln("Dado : ",Raiz^.Dado);
             Em_Ordem(Raiz^.Dir);
          End;
     End;
Procedure Pos_Ordem(Var Raiz: Tipo_Arvore);
     Begin
       If (Raiz \langle Nil)
          Then Begin
                  Pos_Ordem(Raiz^.Esq);
                  Pos_Ordem(Raiz^.Dir);
                  Writeln("Dado : ",Raiz^.Dado);
                End;
```
**End**;

**Algoritmos não recursivos de caminhamento:** (com Pilha)

```
Procedure EM_ORDEM (Raiz : Tipo_Arvore);
Var P: pilha; T: Arvore; no: ^Nodo; Acabou: Boolean;
Begin
  Acabou := FALSE; Criapilha(P); T := Raiz;
   Repeat
      While (T <> NIL) Do
      Begin
        InserePilha (P, T);
       T := T^{\wedge}.Esq;
      End.
      If (PilhaVazia(P)) 
        Then Acabou = TRUE
        Else Begin
              RemovePilha (P, no);
             Writeln("Dado = ", no\land.dado);
             T := no^{\wedge}.dir:
            End;
   Until Acabou;
End.
```

```
Procedure POS_ORDEM (Raiz : Tipo_Arvore);
Var P: tipo_pilha; 
     Acabou, Achou,
     Sentido: Boolean; /* se FALSE, entao passou pelo nó e desceu pela esquerda */
Begin /* se TRUE, entao passou pelo nó e desceu pela direita */
   Acabou := FALSE; Criapilha(P);
   Repeat
     While (Raiz <> NIL) Do
     Begin
        InserePilha (P, Raiz, FALSE);
       Raiz := Raiz^{\wedge}Esq; End.
     If (PilhaVazia(P)) 
       Then Acabou = TRUE
       Else Begin
               Achou := FALSE; 
               While (NOT Achou) and (Not PilhaVazia(P))
                  Begin
                    Raiz := Topo(P, Sentido);If (Sentido \langle TRUE)
                       Then Begin
                               AtualizaTopo(P, TRUE)
                                Raiz := Raiz^.Dir; Achou := TRUE; 
                             End
                        Else Begin
                               RemovePilha (P, Raiz);
                               Writeln("Dado = ", Raiz^.dado);
                             End;
                  End;
              Acabou := PilhaVazia(P); Until Acabou;
End.
Exercícios:
```
- 1) Fazer o Pre\_Ordem usando Pilha.
- 2) Fazer o Pre\_Ordem para contar o numero de elementos de uma Árvore de Grau Arbitrário
- 3)

**Exemplo:** Algoritmo para verificar a igualdade de duas árvores binárias:

**Function** Igual (A1, A2 : Arvore): **boolean**; **Var** result, acabou : **boolean**; P : pilha; No1, no2 : ^nodo;

```
Begin
    CriaPilha(P);
    Result = True;
    Acabou = False;
    While ( (Result=True) and (~acabou) ) Do
    Begin
      While ( (A1 \diamondsuit NIL) or (A2 \diamondsuit NIL) ) Do
          Begin
             InserePilha (P, A1);
             InserePilha (P, A2);
            A1 := A1^{\wedge}.Esq;
            A2 := A2^{\wedge}.Esq;
          End.
     If ( (A1 \diamondsuit NIL) or (A2 \diamondsuit NIL) )
        Then result = False;
        Else if PilhaVazia(P)
                 Then acabou = true;
                  Else Begin
                           RemovePilha (P, no2);
                           RemovePilha (P, no1);
                          Result = (no2^{\lambda}.dado = no1^{\lambda}.dado);A1 = \text{no1}^{\text{A}}.dir;
                          A2 = \text{no2}^\wedge.dir;
                       End;
    End;
   Igual := Result;
End;
```
**Algoritmos para Inserção e Remoção em Árvore Binária (Árvore Binária de Busca):**

```
Usando Recursividade:
```

```
Procedure Ins_Arv_Bin (Var Raiz: Tipo_Arvore; Var X: Tipo_Elem);
     Begin
        If (Raiz = Nil)
             Then Begin
                       New(Raiz);
                      Raiz^{\wedge}.Dado := X;Raiz^{\wedge}.Esq := Nil;
                      Raiz^{\wedge}.Dir := Nil;
                    End
             Else Begin
                     \overline{\mathbf{If}} (X < Raiz^.Dado)
                         Then Ins_Arv_Bin (Raiz^.Esq,X)
                        Else If (X > \text{Raiz}^{\wedge} \text{.Dado}) Then Ins_Arv_Bin (Raiz^.Dir,X)
                                 Else Raiz^.Dado := X {Substituição}
```
**End**;

#### **End**;

**Procedure** Sucessor\_Esq(SubArv: Tipo\_Arvore; **Var** R: Tipo\_Arvore); **Begin If**  $(R^{\wedge}.Dir \ll \sim Nil)$ 

```
 Then Sucessor_Esq(SubArv,R^.Dir)
 Else Begin
         SubArv^{\wedge}.Dado := R^{\wedge}.Dado;SubArv:= R;R := R^{\wedge}.Esq;
          Dispose(SubArv);
      End;
```
#### **End**;

**Function** Rem\_Arv\_Bin(**Var** Raiz: Tipo\_Arvore; **Var** X: Tipo\_Elem): **Boolean**; **Var** Aux: Tipo\_Arvore; **Begin If**  $(Raiz = Nil)$  **Then** Rem\_Arv\_Bin := **FALSE Else** If  $(X < \text{Raiz}^{\wedge}.\text{Dado})$  **Then** Rem\_Arv\_Bin (Raiz^.Esq, X) **Else If**  $(X > Raiz^{\wedge}.Dado)$  **Then** Rem\_Arv\_Bin (Raiz^.Dir, X) **Else If**  $(Raiz^{\wedge}.Dir = Nil)$  **Then Begin**  $X := \text{Raiz}^{\wedge}$ .Dado;  $Aux := Raiz;$  $Raiz := Raiz^{\wedge}.Esq;$  **Dispose**(Aux); **End Else If** ( $Raiz^{\wedge}$ .Esq = **Nil**) **ThenBegin** X:=Raiz^.Dado;  $Aux := Raiz$ :  $Raiz := Raiz^{\wedge}.Dir;$  **Dispose**(Aux); **End Else Begin**  $X := \text{Raiz}^{\wedge}$ .Dado; Sucessor\_Esq (Raiz, Raiz^.Esq); **End**;

**End**;

**Inserção em Árvore Binária de Busca Sem Recursividade:**

```
Procedure Ins_Arv_Bin (Var Raiz: Tipo_Arvore; X: Tipo_Elem);
Var aux, ant, pos : Tipo_Arvore;
Begin
    new(aux);
   aux^{\wedge}.dado := X;aux\triangle.dir := NIL; aux\triangle.esq := NIL;
   pos := \text{Raiz}; If Raiz <> NIL
      Then Begin
               While (pos <> NIL) Do
                  Begin
                     ant := pos;
                     If (X \le pos^.dado)
                       Then pos := pos^{\wedge}.esq
                       Else pos := pos^{\wedge}.dir;
                  End;
                 If (x \leq ant^{\wedge}.Dado)Then ant<sup>\wedge</sup>.esq := aux
                    Else ant<sup>\land</sup>.dir := aux;
             End
      Else Raiz := aux;
```
### **End**;

#### **Remoção em Árvore Binária de Busca sem Recursividade:**

```
Procedure Troca_Maior_Esq (pos: Arvore);
Varaux, ant: tipo_arvore;
Begin
   Aux := pos^{\wedge}.esq; Ant := \mathbf{NIL};
    While (aux^.dir <> NIL) Do
           Begin
             Ant := aux;
             Aux := aux^.dir;
           End;
   Pos^{\wedge}.dado := aux^{\wedge}.dado;If (ant = NIL)Then pos\text{``.esq} := aux \text{``.esq}Else ant<sup>\land</sup>.dir := aux\land.esq;
   Dispose(ant);
End;
```

```
Function Rem_Arv_Bin( Var Raiz: Tipo_Arvore; Var X: tipo_elem): Boolean;
Var pos, aux: tipo_arvore; achou, sentido: boolean;
Begin
   pos := Raiz; achou := FALSE;
  ant := NIL;
   while (pos <> NIL) Do
```
 **Begin If**  $(X < p$ os^.dado) **ThenBegin**  $ant := pos;$  $pos := pos^{\wedge}$ .esq; sentido := **FALSE**; **End Else Begin If**  $(X > pos^{\wedge}$ .dado) **ThenBegin** ant  $:=$  pos;  $pos := pos^{\wedge}$ .dir; sentido := **TRUE**; **End Else Begin** achou := **TRUE**;  $aux := pos$ ;  $X := pos^{\wedge}$ .dado; **If**  $pos^{\wedge}$ **.esq** = **NIL Then begin**  $\overline{\mathbf{I}}$ **f** ant = NIL **Then** raiz :=  $pos^{\wedge}$ .dir **Else If** (sentido) **Then** ant $\triangle$ dir := pos $\triangle$ dir **Else** ant<sup> $\wedge$ </sup>.esq := pos $\wedge$ .dir; dispose(aux); **end end Else begin**  $if pos^{\wedge}.dir = NIL$  **then begin**  $\overline{\mathbf{If}}$  ant = NIL **Then** raiz  $:=$  pos^.esq  **Else If** (sentido) **Then** ant<sup> $\land$ </sup>.dir := pos $\land$ .esq **Else** ant<sup> $\wedge$ </sup>.esq := pos $\wedge$ .esq; dispose(aux); **end else** Troca\_Maior\_Esq (pos) **end**; **End**; **End**; **End**; RemoveArvore := achou;

# **End**;

**Exercício**: Fazer o mesmo usando a substituição pelo nenor dos maiores.

### **Árvore Binária com Reaproveitamento:**

Existem mais nodos com ponteiros nulos doque nodos com ponteiros usados. Uma observação mais detalhada mostra **n-1** nodos com ponteiros usados e **n+1** nodos com ponteiros nulos. Uma forma de aproveitar estes ponteiros é usalos para apontar o predecessor e o sucessor conforme mostra a figura a seguir. Para controlar entre ponteiros normais e ponteiros reaproveitados devemos inserir dois bits a mais, o BitEsqe o BitDir, que deve conter 0 para o ponteiro normal e 1 para o ponteiro reaproveitado, ou vice-versa.

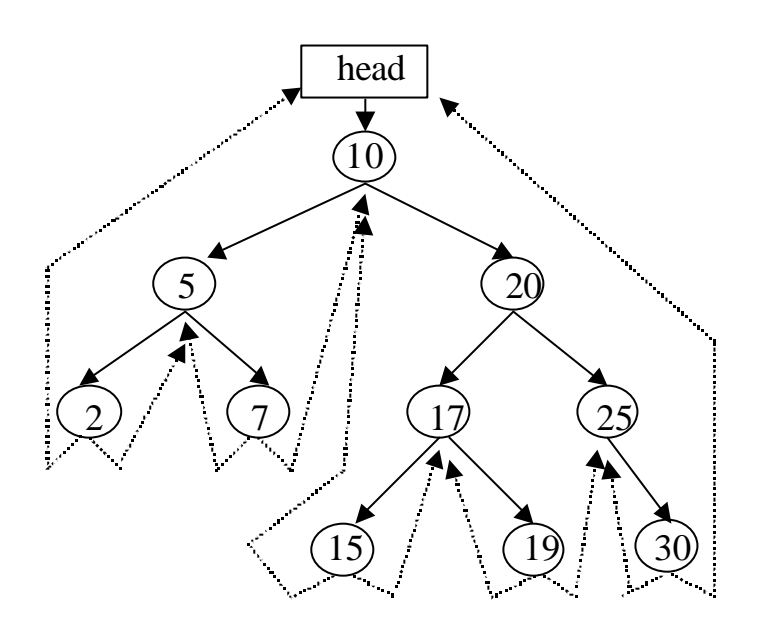

# **Árvores Balanceadas**

Também chamada de AVL em homenagem aos seus criadores Adelson-Velskii e Landis. A idéia é fazer com que os filhos de um pai, ou seja, as subárvores esquerda e direita de um nó, possuam alturas quase que iguais, diferenciando no máximo de um nível. Abaixo estão exemplos de árvores balanceadas.

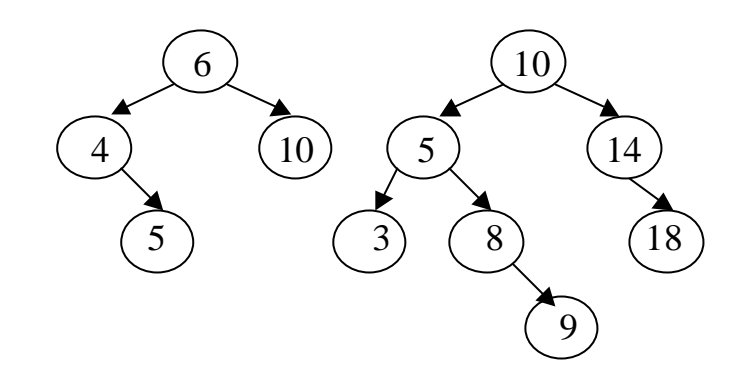

O balanceamento AVL não é totalmente perfeito, mas é uma solução aproximada que visa simplificação para que desempenho final seja melhorado. Cada nó da árvore possui um campo "bal", assim como o MinHeap, que guarda a informação de balanceamento dos filhos. Diferentemente do método do MinHeap, o "bal" de uma árvore AVL indica a diferença no número de níveis e não no número de nós. Assim, consideremos um determinado nó. Se "bal" = 1, isto significa que a subárvore direita possui um nível a mais que a sua subárvore esquerda. Se "bal" = 0, isto implica que ambas as subárvores esquerda e direita possuem o mesmo número de níveis. Se "bal"= -1, isto significa que a subárvore esquerda possui um nível a mais que a subárvore direita. Considera-se que determinado nó ficará desbalanceado se o seu "bal" atingir 2 ou -2. Para ajudar neste controle, usa-se a variável lógica "cresceu" para informar se determinada subárvore sofreu ou não aumento de nível.

A técnica de balanc eamento AVL não permite que uma árvore permaneça desbalanceada, assim sendo, sempre durante uma inserção ou remoção, se a árvore ficar desbalanceada, ela deve ser imediatamente balanceada. Existem 4 operações básicas para balancear uma subárvore que tem o nó "p" como raiz. Estas operações são: LL, LR, RR e RL. A primeira letra indica o lado (left ou right) do nó "p" onde ocorreu o desbalanceamento  $\Rightarrow$  bal = -2 ou bal = +2. A segunda letra indica o lado (left ou right) do nó seguinte ao "p", que pode ser o nó  $P^{\wedge}$ esq ou  $P^{\wedge}$ dir, que possui um nível a mais (bal = -1 ou bal = +1). Por exemplo, a técnica LL deve ser usada para balancear um nó "p" que possui "bal = -2", ou seja, que tem desbalanceada a sua subárvore esquerda, cuja subárvore esquerda possui um nível a mais também no lado esquerdo (bal = -1). As figuras a seguir ilustram estes métodos, onde os retângulos identificados por letras representam sub-árvores de mesmo tamanho, podendo até serem nulas.

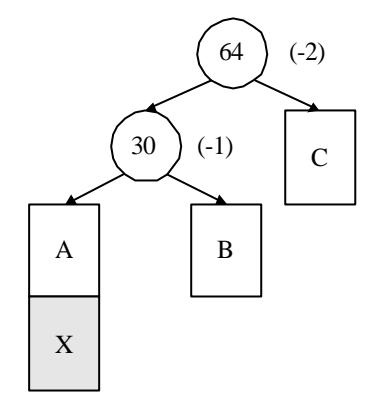

LL

 $\Box$ 

 $\begin{array}{c}\nLR \\
\longrightarrow\n\end{array}$ 

 $\begin{array}{c}\n\text{RL} \\
\longrightarrow\n\end{array}$ 

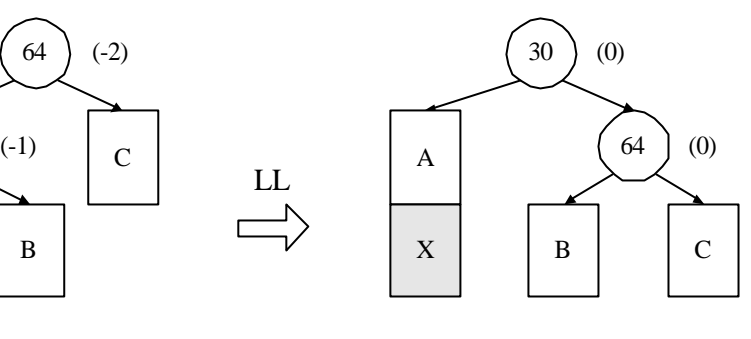

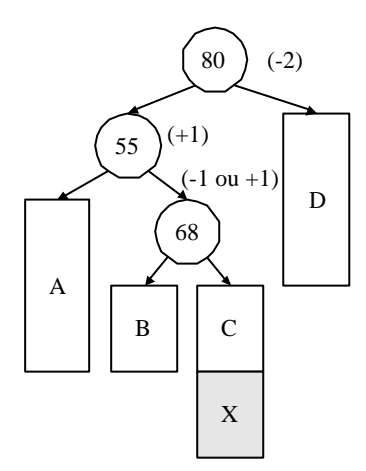

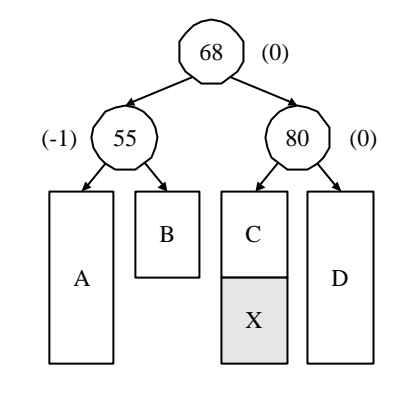

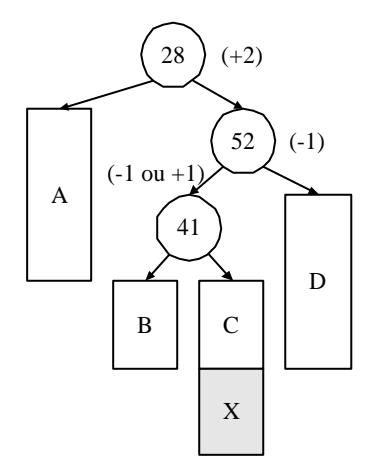

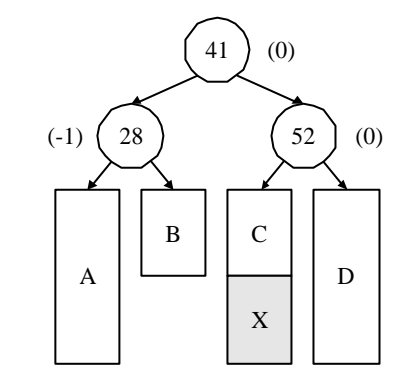

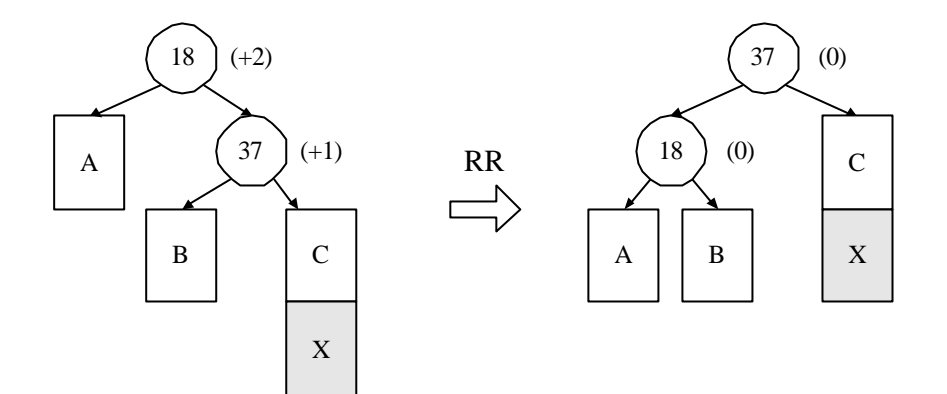

**type**  $\text{tipo\_avl} = \text{kipo\_nodo}$ ; tipo\_nodo = **record** dado: tipo\_dado; esq, dir: tipo\_avl; count, bal: **integer**;  **end;**

```
procedure balanceia_esq;
var
begin
    case raiz^.bal of
      +1: begin
            raiz\trianglebal := 0;
             cresceu := false;
         end;
      0: raiz^{\wedge}.bal := -1;
      -1: begin
             p1 := \text{raiz} \triangle \text{.}esq;
             if (p1^{\wedge}.bal = -1)then \{LL\}raiz\triangleesq := p1\triangle.dir;
                           p1^{\wedge}.dir := raiz;
                           raiz\trianglebal := 0;
                           p1^{\wedge}.bal := 0;raiz := p1;
                            cresceu := false;
                       end
                 else begin { LR }
                        p2 := p1^{\wedge}.dir;raiz^.esq := p2^{\wedge}.dir;
```

```
p1^{\wedge}.dir := p2^{\wedge}.esq;p2^{\wedge}.esq := p1;p2^{\wedge}.dir := raiz;
                if (p2^{\wedge}.bal = -1)then begin
                               raiz\trianglebal := +1;
                               p1^{\wedge}.bal := 0; end
                     else begin
                              raiz\trianglebal := 0;
                              p1^{\wedge}.bal := -1; end;
                raiz := p2;
                raiz^{\wedge}.bal :=0;
                 cresceu = false;
             end
end;
```
**end**;

```
procedure balanceia_dir;
var
begin
    case raiz^.bal of
      -1: begin
            raiz\trianglebal := 0;
             cresceu := false;
           end;
     0: raiz^{\wedge}.bal := +1; +1: begin
             p1 := \text{raiz}^{\wedge}.dir;
             if (p1^.bal = +1)
                then begin { RR }
                         raiz^.dir := p1^{\wedge}.esq;
                         p1^{\wedge}esq := raiz;
                        raiz\trianglebal := 0;
                         p1^{\wedge}.bal := 0;raiz := p1;
```

```
 cresceu := false;
              end
       else begin { RL }
               p2 := p1^{\wedge}.esq;raiz^.dir := p2^{\wedge}.esq;
               p1^{\wedge}.esq := p2^{\wedge}.dir;
               p2^{\lambda}.esq := raiz;
               p2^{\wedge}.dir := p1;
               if (p2^{\wedge}.bal = +1)then begin
                              raiz\trianglebal := -1;
                              p1^{\wedge}.bal := 0; end
                   else begin
                              raiz\trianglebal := 0;
                              p1^{\wedge}.bal := +1; end;
               raiz := p2;
               raiz\trianglebal :=0;
                cresceu = false;
             end
end;
```
**end**;

```
procedure insereAVL(var raiz: tipo_avl; x: tipo_dado; var cresceu: boolean);
var p1, p2: tipo_avl; 
begin
   \mathbf{if} (raiz = \mathbf{NIL})
       then begin
                 New(raiz);
                  cresceu := true; 
                 raiz\land.count := 1;
                 raiz\land.dado := x;
                 raiz\Lambda.esq := NIL; raiz\Lambda.dir :=NIL;
                 raiz\Deltabal := 0;
              end
       else begin
```

```
if (x < \text{raiz}^{\wedge}.\text{dado})then begin
               insereAVL(raiz^.esq, x, cresceu);
              if (cresceu) then balanceia_esq;
            end
     else if (x > raiz^{\land}.\text{dado})then begin
                        insereAVL(raiz^.dir, x, cresceu);
                       if (cresceu) then balanceia dir;
                      end
              else begin
                       inc(raiz^.count);
                       cresceu := false;
                    end;
 end;
```
**end**;

## **Remoção de Árvore balanceada de Busca:**

Durante a remoção de um nodo de uma AVL, a subárvore que sofreu a remoção pode ser diminuída de um nível, ou não. Neste caso, o nodo pai desta subárvore poderá ficar desbalanceado, necessitando assim de balanceamento.

```
procedure SubstituiMaiorEsq(var raiz, p: tipo_avl; var reduziu: boolean);
var aux: tipo_avl;
begin
  if (p^{\wedge}.dir \leq NIL) then begin
               Troca(raiz, p^.dir, reduziu);
               if (reduziu) then balanceia esq(p, reduziu);
            end
      else begin
              raiz\land.dado := p\land.dado;
             raiz\land.count := p\land.count;
              aux := p; p := p^{\wedge}.esq;
              dispose (aux); 
               reduziu := true;
            end;
end;
procedure Remove_AVL (var raiz: tipo_avl; var x: tipo_dado; var reduziu: boolean);
var aux: tipo_avl;
begin
  if (raiz \langle \rangle NIL)
      then begin
              if (x < \text{raiz}^{\wedge}.\text{dado})then begin
                        Remove_AVL (raiz^.esq, x, reduziu);
```

```
if (reduziu)
                             then balanceia_dir (raiz, reduziu);
                        end
                 else begin
                         if (x > A^{\wedge}.dado)
                             then begin
                                      Remove_AVL(raiz^.dir, x reduziu);
                                      if (reduziu)
                                         then balanceia_esq(raiz, reduziu);
                                  end
                              else begin
                                     x := \text{raiz}^{\wedge}.count; aux := raiz;
                                     if (raiz^{\wedge}.esq = <b>NIL</b>) then begin
                                                 raiz := raiz^{\wedge}.dir; Dispose(aux);
                                                  reduziu := true;
                                               end
                                        else begin
                                               \mathbf{if} (raiz\land dir = \mathbf{NIL})
                                                  then begin
                                                           raiz := raiz\wedgeesq;
                                                            Dispose(aux);
                                                            reduziu := true;
                                                          end
                                                  else begin
                                                           SubstituiMaiorEsq(raiz, raiz^.esq,
reduziu);
                                                           if (reduziu)
                                                               then balanceia_dir(raiz,reduziu);
                                                         end;
                                              end;
                                  end;
                       end;
             end;
end;
```